## **Dota 2 Ping Tool +Активация With Key Скачать бесплатно**

Официальное руководство по игре в Dota 2 на ПК с этими советами и рекомендациями Dota 2 — лучшая стратегическая игра года, но она немного сложна. Независимо от того, являетесь ли вы новичком в Dota или играете в нее уже много лет, есть некоторые вещи, о которых вам обязательно нужно знать, если вы хотите освоить игру. В Dota тысячи разных героев, и у каждого героя своя роль. Некоторые герои подходят под определение чистого керри, в то время как другие являются героями поддержки. Как игрок вообще решает, какую роль играть? Это руководство предназначено для того, чтобы помочь вам понять основы игры и помочь вам начать играть на правильном пути. Основы Доты 2 Геймплей достаточно прост, но важно понимать его правила и механику. В конце концов, игра не игра, если вы не знаете, как правильно в нее играть и выигрывать. Полное понимание игры важно для игроков Доты всех уровней мастерства, но я считаю, что пошаговый подход является наиболее эффективным методом для начинающих игроков Доты. Вот краткий обзор того, что вам нужно знать об игре, чтобы сразу начать играть. Основы Dota: как играть Игра ведется в двух режимах: соревновательном и кооперативном. Кооперативные игры предназначены для того, чтобы игроки работали вместе, чтобы победить вражескую команду в одной игре, а соревновательные режимы предназначены для того, чтобы игроки сражались друг с другом в серии матчей, чтобы победить. Хотя количество раундов матчей, которые вы можете сыграть, не ограничено, конечной целью является выиграть как можно больше игр. Игроки, выигравшие наибольшее количество игр за определенный период времени, получат наивысшие места, что может означать все: от получения денежного приза до приглашения в профессиональную лигу! В следующей таблице объясняются различные характеристики каждого типа игры в Dota, а также общие советы, которые помогут вам получить от них максимальную отдачу: Характеристики каждого типа игры в Dota Соревновательный Одиночный игрок Соло или командный кооператив В соревновательные игры можно играть с другими игроками в различных режимах Соревновательный одиночный режим Соло или командный соревновательный режим или ее команда будет участвовать в бою. Команда получает опыт за действия товарищей по команде. В Dota играют тремя разными персонажами. У каждого из этих персонажей очень разные навыки и роли, поэтому, когда вы выбираете своего героя, вам нужно будет выбрать

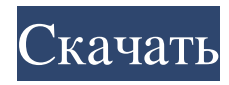

## **Dota 2 Ping Tool**

Загрузите инструмент проверки связи Dota 2. Поскольку к Dota 2 присоединяется множество новых игроков, мы сталкиваемся с множеством вопросов и проблем, на некоторые из которых мы не можем ответить. Обратите внимание, что Dota 2 запрещена во многих странах, и в связи с этим всем игрокам в этих странах, у которых возникли проблемы, убедитесь, что вы подписали свою электронную почту с помощью Hotmail, Яндекс и Gmail. Вот некоторые из часто задаваемых вопросов, на которые нет ответа в нашем разделе часто задаваемых вопросов. Пожалуйста, продолжайте посещать эту страницу, чтобы узнать больше о Dota 2 и ее бесплатных играх, а также о шагах по устранению проблемы. Пожалуйста, используйте это и подключайтесь к учетным записям Facebook, Twitter или других социальных сетей, используя только свои учетные записи Steam. Это не спонсируемый пост, и информация не проверялась. Я только что провел некоторое время, играя с информацией, и это сработало с моими несколькими играми Team Fortress 2 и Dota 2. Это действительно божья милость. Вот взлом Dota 2 Ping Tool (расширенная версия) Это небольшая программа, которую я создал, которая значительно упростила просмотр задержки и пинга в Dota 2. Целью Dota 2 Ping Tool является проверка пинга Dota 2 во время игры. Это идеальный инструмент, чтобы выяснить, почему вы не получаете приглашения в игру. Мы не связаны с Valve или Dota, но мы создали его, чтобы дать вам инструмент, который будет очень полезен в ближайшем будущем. Об инструменте проверки связи Dota 2 Мы создали этот инструмент, чтобы помочь игрокам в Dota узнать больше об их задержке и пинге. Короче говоря, большой процент игроков в Dota на самом деле не знает, какой у них пинг и какая у них задержка. Этот инструмент позволяет вам увидеть это и рассказать вам, почему ваш пинг / задержка настолько высоки. Как использовать инструмент Dota 2 Ping Dota 2 Ping Tool чрезвычайно прост в использовании. Вам нужно будет запустить эту программу только один раз. Там будет кнопка с надписью «Старт». Нажмите на это и в полях в верхней части окна введите имя сервера, который вы пингуете. Помните, вам нужно сделать это для каждого из трех серверов.Например, для Северной Америки введите NA. Нажмите «Пуск» и подождите, пока он запустится. После этого вы можете сразу же получить данные о задержке и пинге с веб-сайта. В качестве альтернативы вы можете сохранить fb6ded4ff2

## <http://stv.az/?p=4217>

## <https://www.jpgcars.com/blog/126839>

[https://ipe888.com/30bd44cc13fa7a30ad813cde1638c46c0edaa38936cbedbaaec9e88888dcad22year30bd44cc13fa](https://ipe888.com/30bd44cc13fa7a30ad813cde1638c46c0edaa38936cbedbaaec9e88888dcad22year30bd44cc13fa7a30ad813cde1638c46c0edaa38936cbedbaaec9e88888dcad22/30bd44cc13fa7a30ad813cde1638c46c0edaa38936cbedbaaec9e88888dcad22monthnum30bd44cc13fa7a30ad813cde1638c46c0edaa38936cbedbaaec9e88888dcad22/30bd44cc13fa7a30ad813cde1638c46c0edaa38936cbedbaaec9e88888dcad22day30bd44cc13fa7a30ad813cde1638c46c0edaa38936cbedbaaec9e88888dcad22/30bd44cc13fa7a30ad813cde1638c46c0edaa38936cbedbaaec9e88888dcad22postname30bd44cc13fa7a30ad813cde1638c46c0edaa38936cbedbaaec9e88888dcad22/) [7a30ad813cde1638c46c0edaa38936cbedbaaec9e88888dcad22/30bd44cc13fa7a30ad813cde1638c46c0edaa38936c](https://ipe888.com/30bd44cc13fa7a30ad813cde1638c46c0edaa38936cbedbaaec9e88888dcad22year30bd44cc13fa7a30ad813cde1638c46c0edaa38936cbedbaaec9e88888dcad22/30bd44cc13fa7a30ad813cde1638c46c0edaa38936cbedbaaec9e88888dcad22monthnum30bd44cc13fa7a30ad813cde1638c46c0edaa38936cbedbaaec9e88888dcad22/30bd44cc13fa7a30ad813cde1638c46c0edaa38936cbedbaaec9e88888dcad22day30bd44cc13fa7a30ad813cde1638c46c0edaa38936cbedbaaec9e88888dcad22/30bd44cc13fa7a30ad813cde1638c46c0edaa38936cbedbaaec9e88888dcad22postname30bd44cc13fa7a30ad813cde1638c46c0edaa38936cbedbaaec9e88888dcad22/) [bedbaaec9e88888dcad22monthnum30bd44cc13fa7a30ad813cde1638c46c0edaa38936cbedbaaec9e88888dcad22/3](https://ipe888.com/30bd44cc13fa7a30ad813cde1638c46c0edaa38936cbedbaaec9e88888dcad22year30bd44cc13fa7a30ad813cde1638c46c0edaa38936cbedbaaec9e88888dcad22/30bd44cc13fa7a30ad813cde1638c46c0edaa38936cbedbaaec9e88888dcad22monthnum30bd44cc13fa7a30ad813cde1638c46c0edaa38936cbedbaaec9e88888dcad22/30bd44cc13fa7a30ad813cde1638c46c0edaa38936cbedbaaec9e88888dcad22day30bd44cc13fa7a30ad813cde1638c46c0edaa38936cbedbaaec9e88888dcad22/30bd44cc13fa7a30ad813cde1638c46c0edaa38936cbedbaaec9e88888dcad22postname30bd44cc13fa7a30ad813cde1638c46c0edaa38936cbedbaaec9e88888dcad22/) [0bd44cc13fa7a30ad813cde1638c46c0edaa38936cbedbaaec9e88888dcad22day30bd44cc13fa7a30ad813cde1638c4](https://ipe888.com/30bd44cc13fa7a30ad813cde1638c46c0edaa38936cbedbaaec9e88888dcad22year30bd44cc13fa7a30ad813cde1638c46c0edaa38936cbedbaaec9e88888dcad22/30bd44cc13fa7a30ad813cde1638c46c0edaa38936cbedbaaec9e88888dcad22monthnum30bd44cc13fa7a30ad813cde1638c46c0edaa38936cbedbaaec9e88888dcad22/30bd44cc13fa7a30ad813cde1638c46c0edaa38936cbedbaaec9e88888dcad22day30bd44cc13fa7a30ad813cde1638c46c0edaa38936cbedbaaec9e88888dcad22/30bd44cc13fa7a30ad813cde1638c46c0edaa38936cbedbaaec9e88888dcad22postname30bd44cc13fa7a30ad813cde1638c46c0edaa38936cbedbaaec9e88888dcad22/) [6c0edaa38936cbedbaaec9e88888dcad22/30bd44cc13fa7a30ad813cde1638c46c0edaa38936cbedbaaec9e88888dca](https://ipe888.com/30bd44cc13fa7a30ad813cde1638c46c0edaa38936cbedbaaec9e88888dcad22year30bd44cc13fa7a30ad813cde1638c46c0edaa38936cbedbaaec9e88888dcad22/30bd44cc13fa7a30ad813cde1638c46c0edaa38936cbedbaaec9e88888dcad22monthnum30bd44cc13fa7a30ad813cde1638c46c0edaa38936cbedbaaec9e88888dcad22/30bd44cc13fa7a30ad813cde1638c46c0edaa38936cbedbaaec9e88888dcad22day30bd44cc13fa7a30ad813cde1638c46c0edaa38936cbedbaaec9e88888dcad22/30bd44cc13fa7a30ad813cde1638c46c0edaa38936cbedbaaec9e88888dcad22postname30bd44cc13fa7a30ad813cde1638c46c0edaa38936cbedbaaec9e88888dcad22/) [d22postname30bd44cc13fa7a30ad813cde1638c46c0edaa38936cbedbaaec9e88888dcad22/](https://ipe888.com/30bd44cc13fa7a30ad813cde1638c46c0edaa38936cbedbaaec9e88888dcad22year30bd44cc13fa7a30ad813cde1638c46c0edaa38936cbedbaaec9e88888dcad22/30bd44cc13fa7a30ad813cde1638c46c0edaa38936cbedbaaec9e88888dcad22monthnum30bd44cc13fa7a30ad813cde1638c46c0edaa38936cbedbaaec9e88888dcad22/30bd44cc13fa7a30ad813cde1638c46c0edaa38936cbedbaaec9e88888dcad22day30bd44cc13fa7a30ad813cde1638c46c0edaa38936cbedbaaec9e88888dcad22/30bd44cc13fa7a30ad813cde1638c46c0edaa38936cbedbaaec9e88888dcad22postname30bd44cc13fa7a30ad813cde1638c46c0edaa38936cbedbaaec9e88888dcad22/) <https://www.rubco.be/uncategorized/joy-gnotes-активированная-полная-версия-keygen-for-lifetime-с/> [https://wakelet.com/wake/TpNERb7oRMydmhgq\\_0Is1](https://wakelet.com/wake/TpNERb7oRMydmhgq_0Is1) <https://www.aveke.fr/wp-content/uploads/2022/06/khriglad.pdf> <https://goldenstar-travel.com/uncategorized/youtube-multi-downloader-скачать-pc-windows/> [https://inobee.com/upload/files/2022/06/6mcakDasPRf6CSxY7lbN\\_15\\_226760abbcff82c425576cba22ada5d3\\_fil](https://inobee.com/upload/files/2022/06/6mcakDasPRf6CSxY7lbN_15_226760abbcff82c425576cba22ada5d3_file.pdf) [e.pdf](https://inobee.com/upload/files/2022/06/6mcakDasPRf6CSxY7lbN_15_226760abbcff82c425576cba22ada5d3_file.pdf) <https://cbdresourceguide.com/2022/06/15/blue-skies-кряк-скачать-бесплатно-без-регистр/>

<https://globalunionllc.com/bootmanager-bootstar-активированная-полная-версия-ска/>

<https://giovanimaestri.com/2022/06/15/prostockmaster-ключ-with-full-keygen-скачать-pc-windows/>

[https://www.brandybo.com/wp-content/uploads/2022/06/PC\\_Shades.pdf](https://www.brandybo.com/wp-content/uploads/2022/06/PC_Shades.pdf)

<https://ragana.ir/wp-content/uploads/2022/06/celfia.pdf>

<https://thebakersavenue.com/patient-management-system-скачать-бесплатно/>

[https://www.linkspreed.com/upload/files/2022/06/wWfWHI7Cew7S3gdtVhFa\\_15\\_226760abbcff82c425576cba22](https://www.linkspreed.com/upload/files/2022/06/wWfWHI7Cew7S3gdtVhFa_15_226760abbcff82c425576cba22ada5d3_file.pdf)

[ada5d3\\_file.pdf](https://www.linkspreed.com/upload/files/2022/06/wWfWHI7Cew7S3gdtVhFa_15_226760abbcff82c425576cba22ada5d3_file.pdf)

<https://turkishbazaar.us/wp-content/uploads/2022/06/cyradavi.pdf>

<http://phatdigits.com/?p=4281>

<https://www.vialauretanasenese.it/devil-активация-activation-code-with-keygen-скачать-бесплатно-б/> [http://www.sonlinetutor.com/advert/sqlscan-%d0%ba%d1%80%d1%8f%d0%ba-activation-key-%d1%81%d0%ba](http://www.sonlinetutor.com/advert/sqlscan-%d0%ba%d1%80%d1%8f%d0%ba-activation-key-%d1%81%d0%ba%d0%b0%d1%87%d0%b0%d1%82%d1%8c-%d0%b1%d0%b5%d1%81%d0%bf%d0%bb%d0%b0%d1%82%d0%bd%d0%be-april-2022/) [%d0%b0%d1%87%d0%b0%d1%82%d1%8c-%d0%b1%d0%b5%d1%81%d0%bf%d0%bb%d0%b0%d1%82%d](http://www.sonlinetutor.com/advert/sqlscan-%d0%ba%d1%80%d1%8f%d0%ba-activation-key-%d1%81%d0%ba%d0%b0%d1%87%d0%b0%d1%82%d1%8c-%d0%b1%d0%b5%d1%81%d0%bf%d0%bb%d0%b0%d1%82%d0%bd%d0%be-april-2022/)

[0%bd%d0%be-april-2022/](http://www.sonlinetutor.com/advert/sqlscan-%d0%ba%d1%80%d1%8f%d0%ba-activation-key-%d1%81%d0%ba%d0%b0%d1%87%d0%b0%d1%82%d1%8c-%d0%b1%d0%b5%d1%81%d0%bf%d0%bb%d0%b0%d1%82%d0%bd%d0%be-april-2022/) <https://ragana.ir/wp-content/uploads/2022/06/alfokaf.pdf>